### **Machine Learning on Quantum Computing: From Classical to Quantum**

### (Week 4 – Session 1)

### **Weiwen Jiang,** Ph.D.

Postdoc Research Associate

Department of Computer Science and Engineering

University of Notre Dame

wjiang2@nd.edu | [https://wjiang.nd.edu](https://wjiang.nd.edu/)

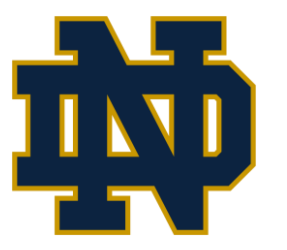

### **ED UNIVERSITY OF NOTRE DAME** COLLEGE OF ENGINEERING

# **Review of Previous Sessions**

- **E** Single-Qubit Gates
	- **Hadamard gate: H Gate**
	- $\bar{\mathcal{D}}$ • **Pauli operators: X, Y, Z Gates**
	- General gate: U Gate
- **■** Multi-Qubit Gates
	- **Controlled-Pauli gates**
	- Controlled -Hadamard gate
	- Controlled -Phase gates
	- SWAP gate
	- **Toffoli gate or CCNOT**
	- Fredkin gate or CSWAP

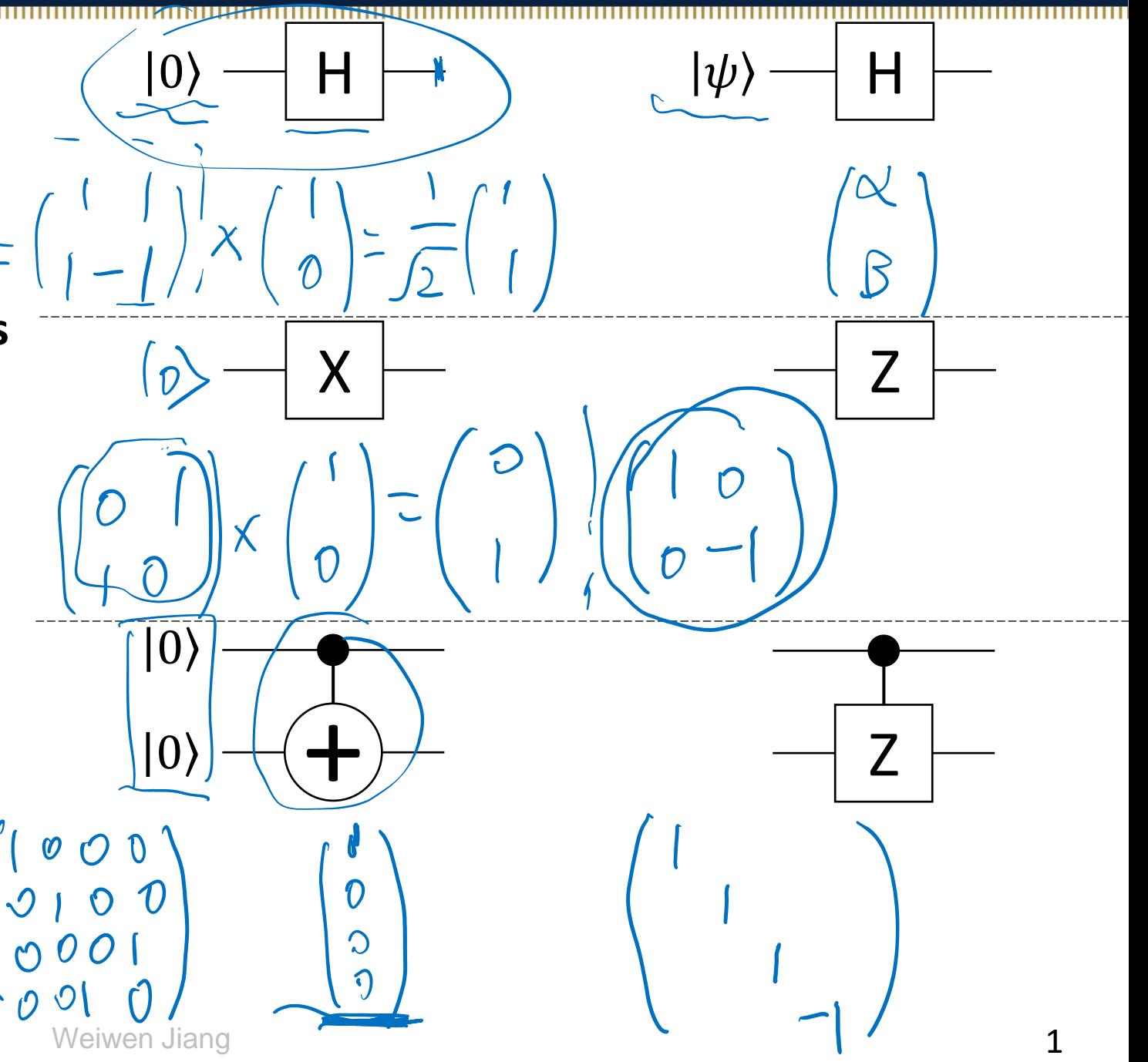

# **Organization of Quantum Machine Learning Sessions**

- **Background and Motivation** *[w4s1]* 
	- What is machine learning and neural network
	- Why using quantum computer
	- Our goals  $\longleftarrow$
- **General Framework and Case Study<sup>2</sup> (Tutorial on GitHub<sup>3</sup> )** *[w4s1- w4s2]*

 $10N15T$ 

- Implementing neural network accelerators: from classical to quantum
- A case study on MNIST dataset
- Optimization towards Quantum Advantage<sup>1</sup> (Nature Communications) [w4s2]
	- The existing challenges
	- The proposed co-design framework: QuantumFlow

### **References:**

[1] W. Jiang, et al. [A Co-Design Framework of Neural Networks and Quantum Circuits Towards Quantum Advantage,](https://arxiv.org/pdf/2006.14815.pdf) Nature Communications [2] W. Jiang, et al. [When Machine Learning Meets Quantum Computers: A Case Study,](https://arxiv.org/pdf/2012.10360.pdf) ASP-DAC'21

[3] W. Jiang, Github [Tutorial on Implementing Machine Learning to Quantum Computer using IBM Qiskit](https://github.com/weiwenjiang/QML_tutorial)

# **What is Machine Learning?**

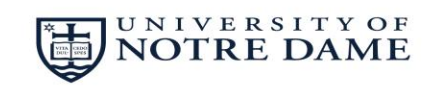

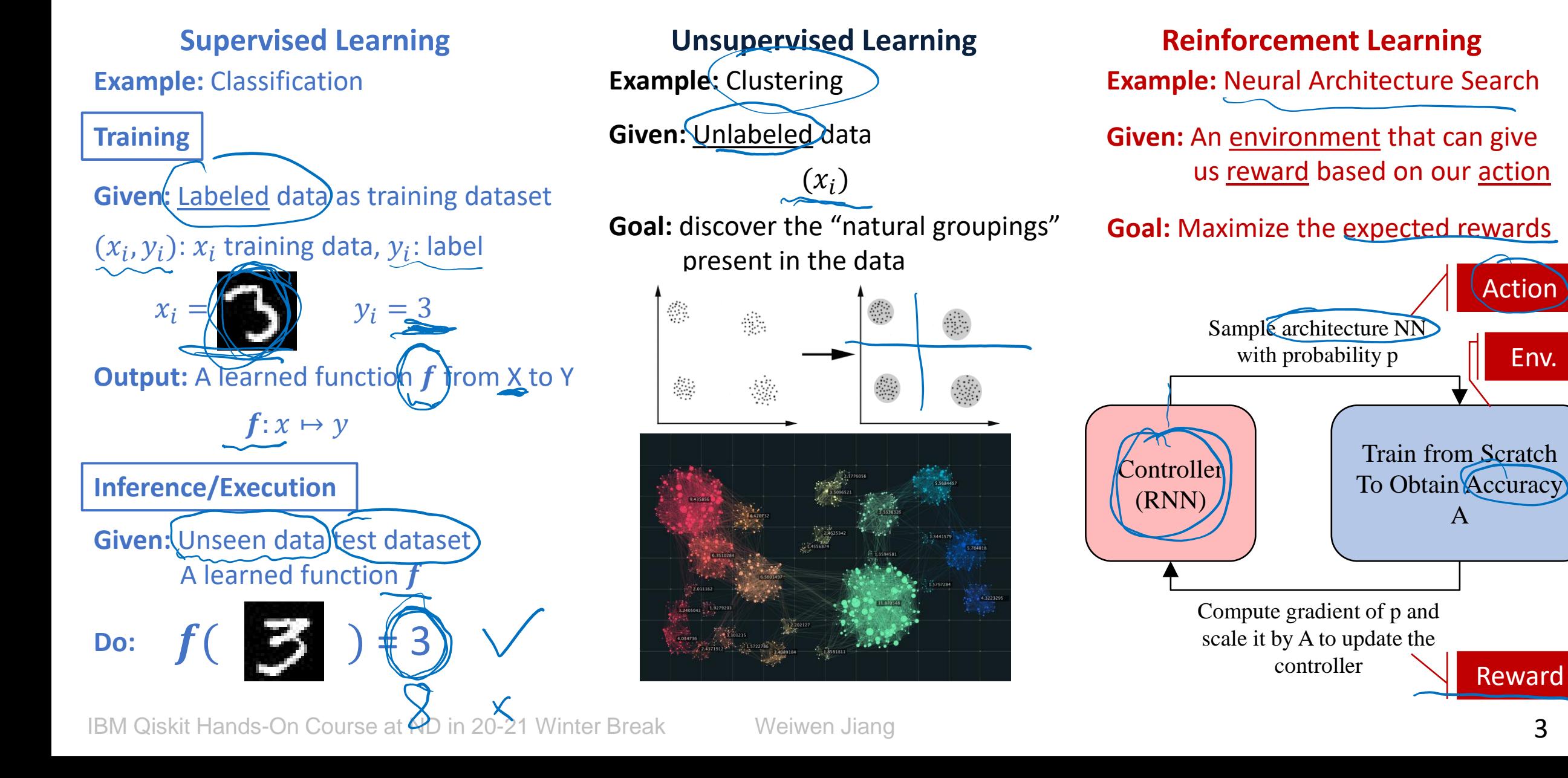

# **What is Machine Learning? --- Our Focus**

### **Training**

**Given:** Labeled data as training dataset

 $(x_i, y_i)$ :  $x_i$  training data,  $y_i$ : label

 $x_i =$   $y_i = 3$ 

### **Output:** A learned function **f** from X to Y

 $f: x \mapsto y$ 

### **Inference/Execution**

**Given:** Unseen data test dataset A learned function  $f$ 

Do:  $f(\frac{1}{2}) = 3$ 

**Given:** Unlabeled data

 $(\mathcal{X}_i)$ 

**Goal:** discover the "natural groupings" present in the data

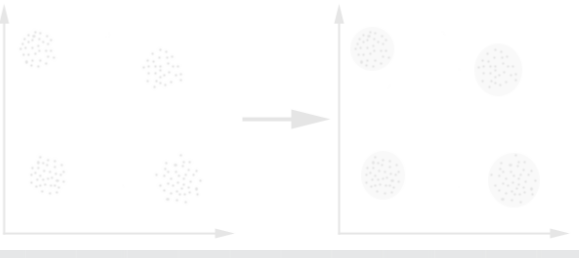

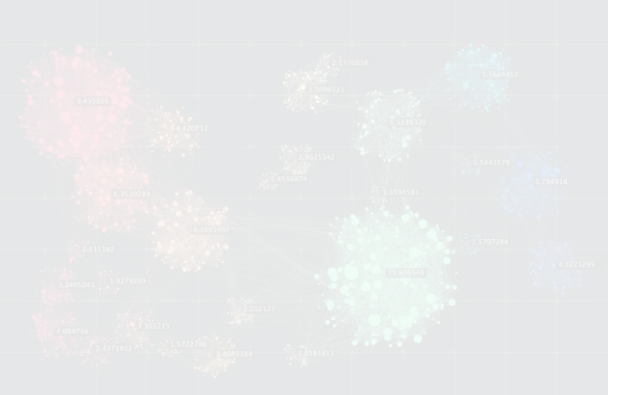

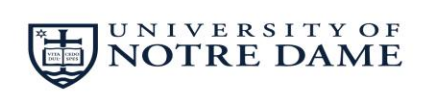

### **Supervised Learning Transform Consupervised Learning Transforment Learning Consumer Learning Example: Classification <b>Example:** Clustering **Example:** *Example:* **Neural Architecture Search**

**Given:** An environment that can give

**Goal:** Maximize the expected rewards

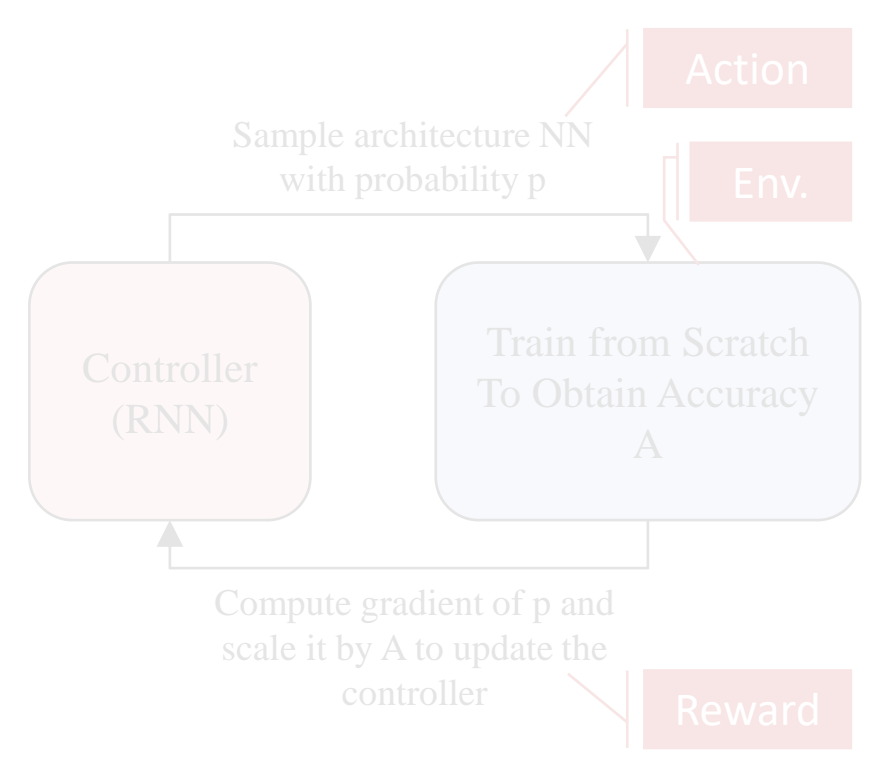

# **What is Neural Network?**

### **Supervised Learning**

**Example:** Classification

### **Training**

**Given:** Labeled data as training dataset

 $(x_i, y_i)$ :  $x_i$  training data,  $y_i$ : label

 $x_i = \begin{bmatrix} 1 \\ 2 \end{bmatrix}$   $y_i = 3$ 

**Output:** A learned function f from X to Y

 $f: x \mapsto y$ 

### **Inference/Execution**

**Given:** Unseen data test dataset A learned function  $f$ 

$$
Do: \quad f\left(\begin{array}{c}\bullet\\\bullet\end{array}\right) = \begin{array}{c}\begin{array}{c}\bullet\\\bullet\end{array}\end{array}
$$

IBM Qiskit Hands-On Course at ND in 20-21 Winter Break Weiwen Jiang

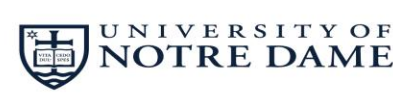

An unknown classification function: 
$$
g
$$
  
\n $y = g(x)$ ;  $s$ .  $t$ .  $y_i = g(x_i)$   
\nLearn a function  $f$  with parameters  $\theta$ ,  $b$  to approximate  $g$ :  
\n $\hat{y} = f(x, \theta, b)$ 

Training is to minimize the loss function by adjusting parameters  $\boldsymbol{\theta}$ ,  $\boldsymbol{b}$ 

$$
min: \mathcal{L}(f) = \sum_{i} (f(x_i, \theta, b) - \hat{y}_i)
$$

Perceptron model, where 
$$
\sigma
$$
 is a non-linear function:

\n
$$
\hat{y} = \phi(\theta x) + b
$$
\nFeedforward neural network:

\n
$$
\begin{bmatrix}\n\mathbf{a}_1 & \mathbf{b}_1 \\
\hline\n\mathbf{b}_2 & \mathbf{b}_2 \\
\hline\n\mathbf{b}_3 & \mathbf{c}_1 \\
\hline\n\mathbf{b}_2 & \mathbf{c}_2 \\
\hline\n\mathbf{b}_3 & \mathbf{c}_2 \\
\hline\n\mathbf{b}_3 & \mathbf{c}_3 \\
\hline\n\mathbf{b}_3 & \mathbf{c}_3 \\
\hline\n\mathbf{b}_3 & \mathbf{c}_3 \\
\hline\n\mathbf{b}_3 & \mathbf{c}_3 \\
\hline\n\mathbf{c}_1 & \mathbf{c}_2 \\
\hline\n\mathbf{c}_2 & \mathbf{c}_3 \\
\hline\n\mathbf{c}_3 & \mathbf{c}_3 \\
\hline\n\mathbf{c}_3 & \mathbf{c}_3 \\
\hline\n\mathbf{c}_3 & \mathbf{c}_3 \\
\hline\n\mathbf{c}_3 & \mathbf{c}_3 \\
\hline\n\mathbf{c}_3 & \mathbf{c}_3 \\
\hline\n\mathbf{c}_3 & \mathbf{c}_3 \\
\hline\n\mathbf{c}_3 & \mathbf{c}_3 \\
\hline\n\mathbf{c}_3 & \mathbf{c}_3 \\
\hline\n\mathbf{c}_3 & \mathbf{c}_3 \\
\hline\n\mathbf{c}_3 & \mathbf{c}_3 \\
\hline\n\mathbf{c}_3 & \mathbf{c}_3 \\
\hline\n\mathbf{c}_3 & \mathbf{c}_3 \\
\hline\n\mathbf{c}_3 & \mathbf{c}_3 \\
\hline\n\mathbf{c}_3 & \mathbf{c}_3 \\
\hline\n\mathbf{c}_3 & \mathbf{c}_3 \\
\hline\n\mathbf{c}_3 & \mathbf{c}_3 \\
\hline\n\mathbf{c}_3 & \mathbf{c}_3 \\
\hline\n\mathbf{c}_3 & \mathbf{c}_3 \\
\hline\n\mathbf{c}_3 & \mathbf{c}_3 \\
\hline\n\mathbf{c}_3 & \mathbf{c}_3 \\
\hline\n\mathbf{c}_3 & \mathbf
$$

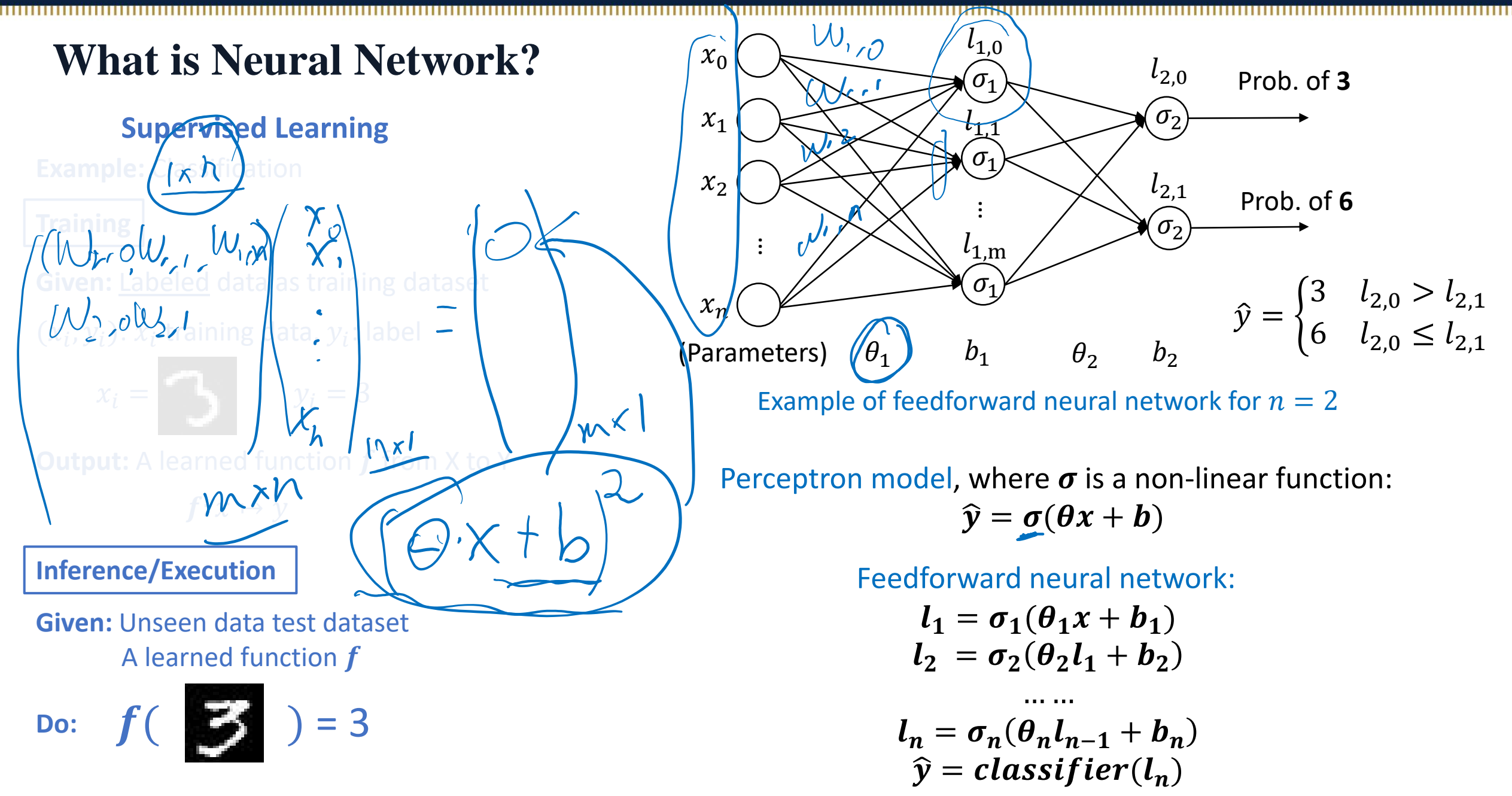

IBM Qiskit Hands-On Course at ND in 20-21 Winter Break Weiwen Jiang 6

7

## **Why Using Quantum Computer for Machine Learning?**

- Imbalanced "demand and supply" of NN on classical computing
- The growing power of quantum computing
- Linear algebra is central for both quantum computing and machine learning

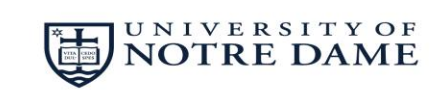

### **NN on Classical Computer: Computation & Storage Demand > Supply**

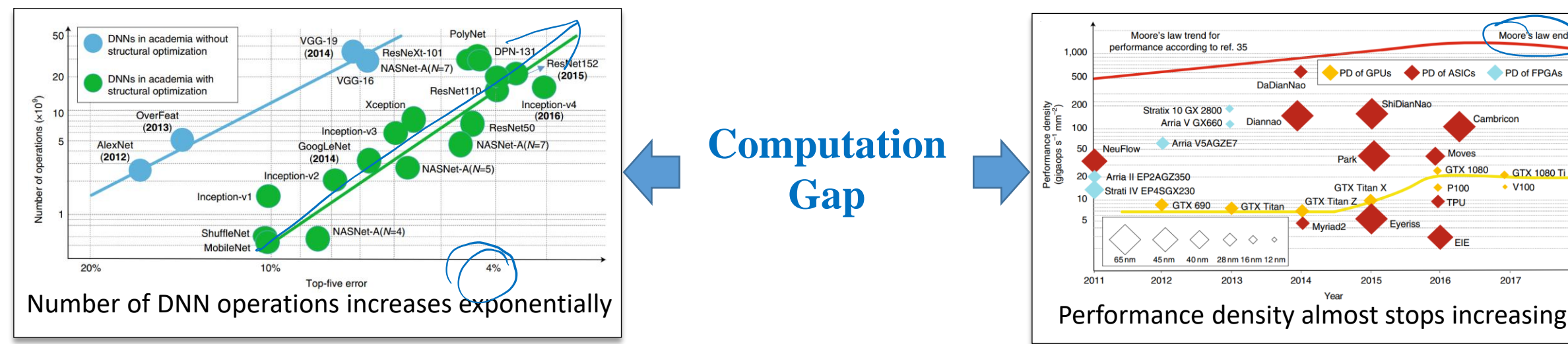

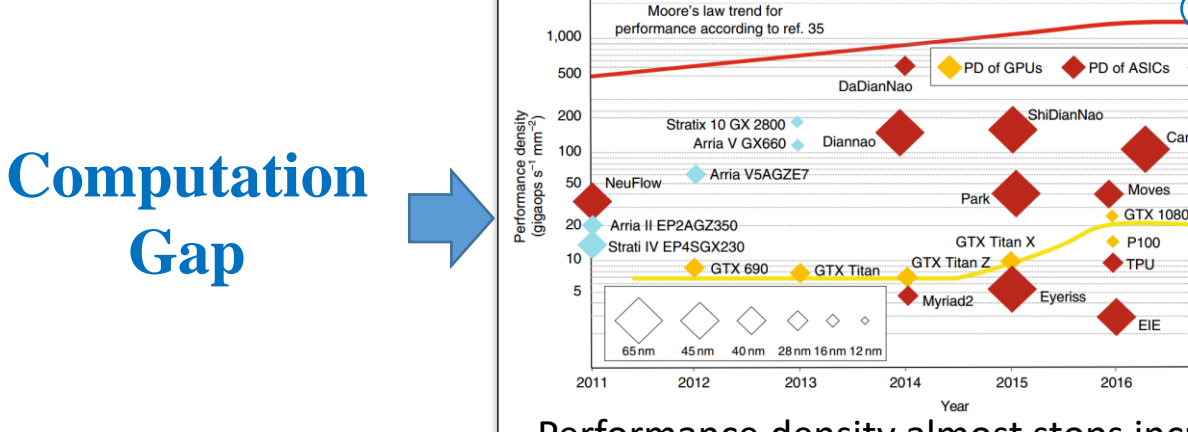

### **Neural Network Size Traditional Hardware Capability**

Moore's law end

PD of FPGAs

GTX 1080

V<sub>100</sub>

2017

**Cambricon** 

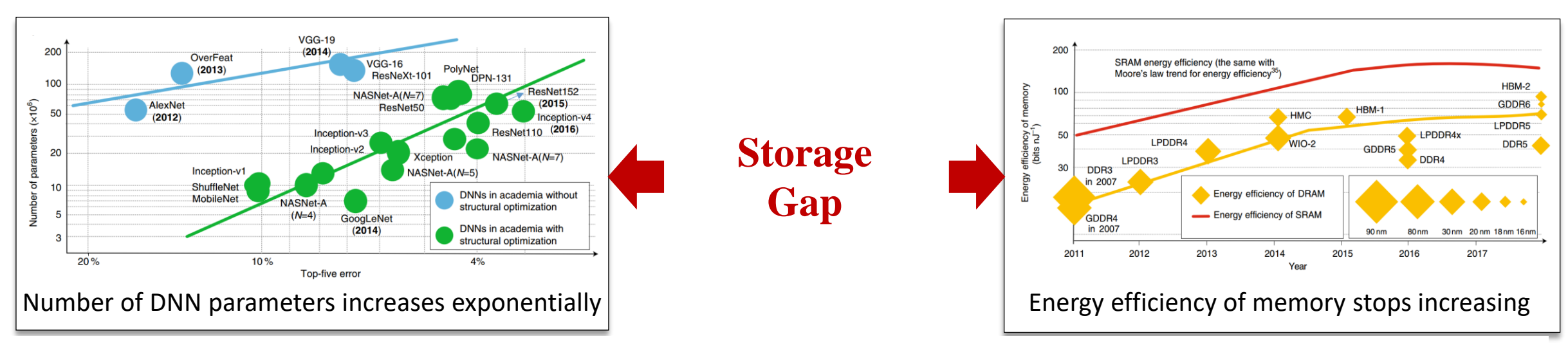

[ref] Xu, X., et al. 2018. Scaling for edge inference of deep neural networks. *Nature Electronics*, 1(4), pp.216-222. 8

### **Consistently Increasing Qbits in Quantum Computers**

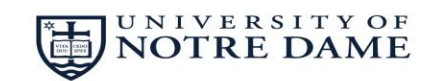

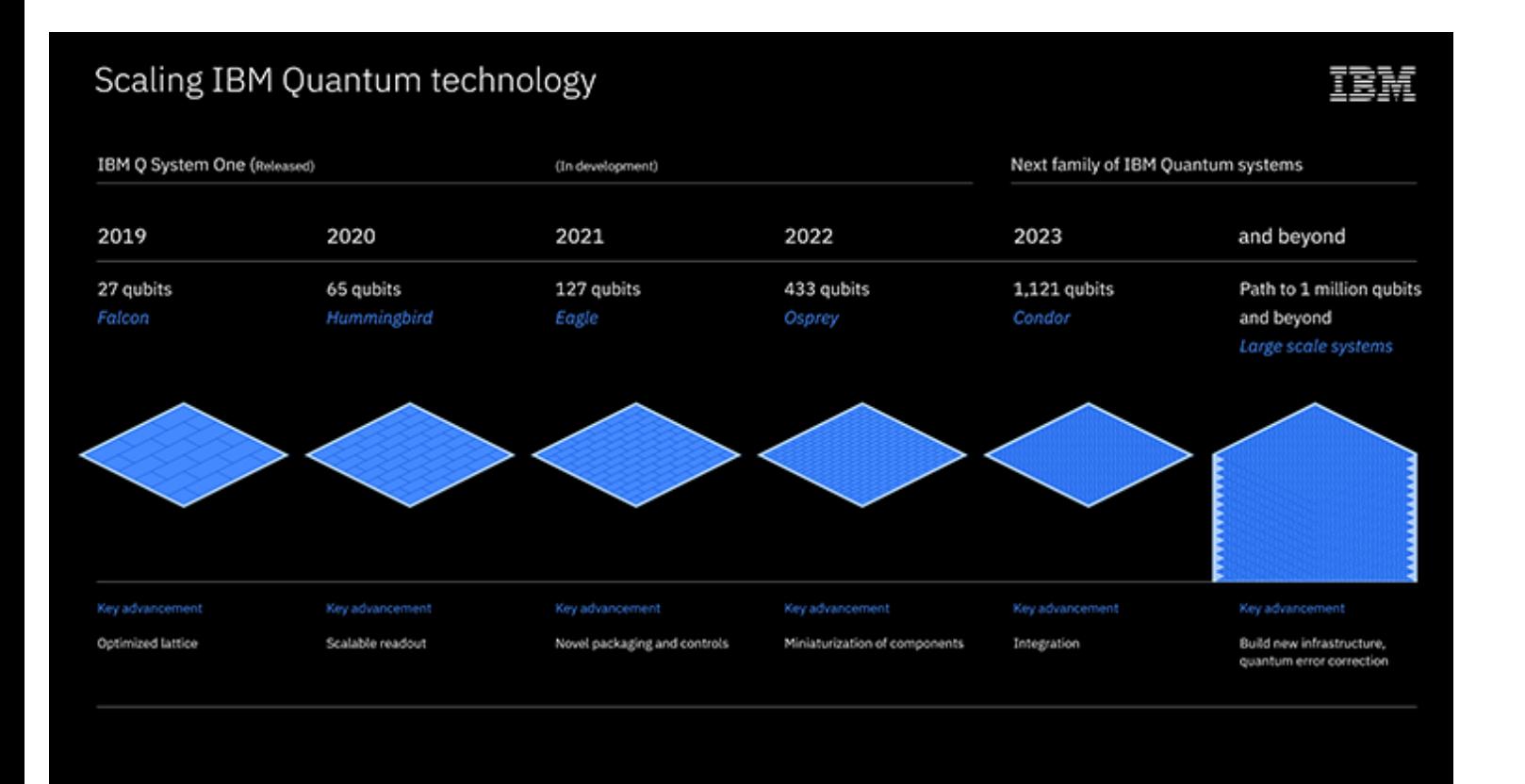

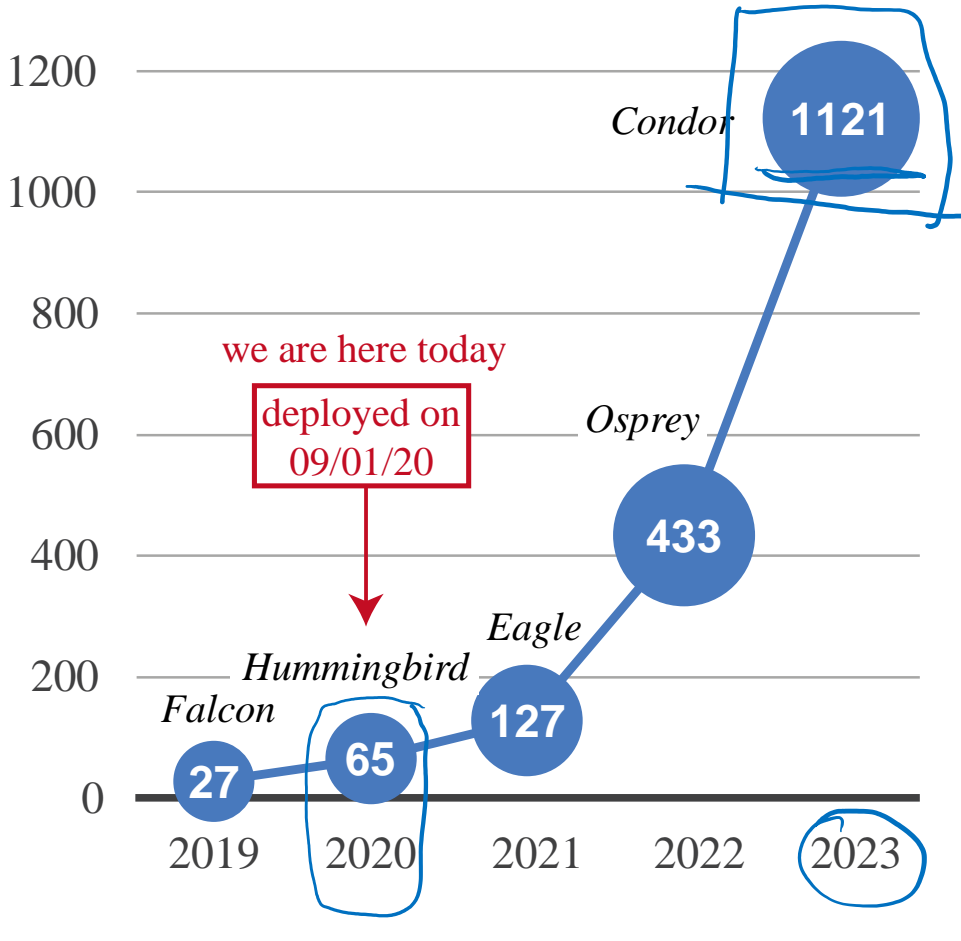

### IBM Qiskit Hands-On Course at ND in 20-21 Winter Break Weiwen Jiang

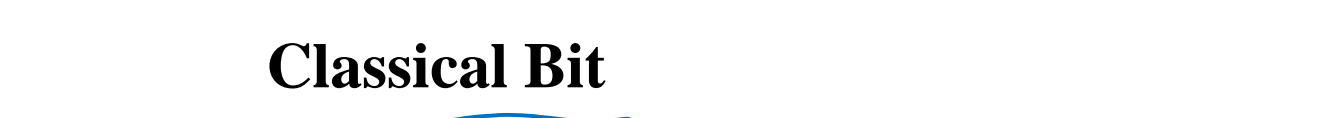

**The Power of Quantum Computers: Qubit**

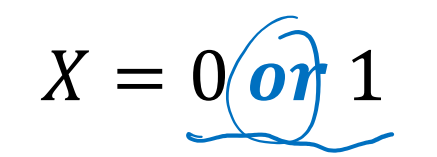

**Quantum Bit (Qubit)**

$$
|\psi\rangle = |0\rangle\text{(and)}|1\rangle
$$

$$
|\psi\rangle=a_0|0\rangle+a_1|1\rangle\ll
$$

s. t. 
$$
a_0^2 + a_1^2 = 100\%
$$

### **Reading out Information from Qubit (Measurement)**

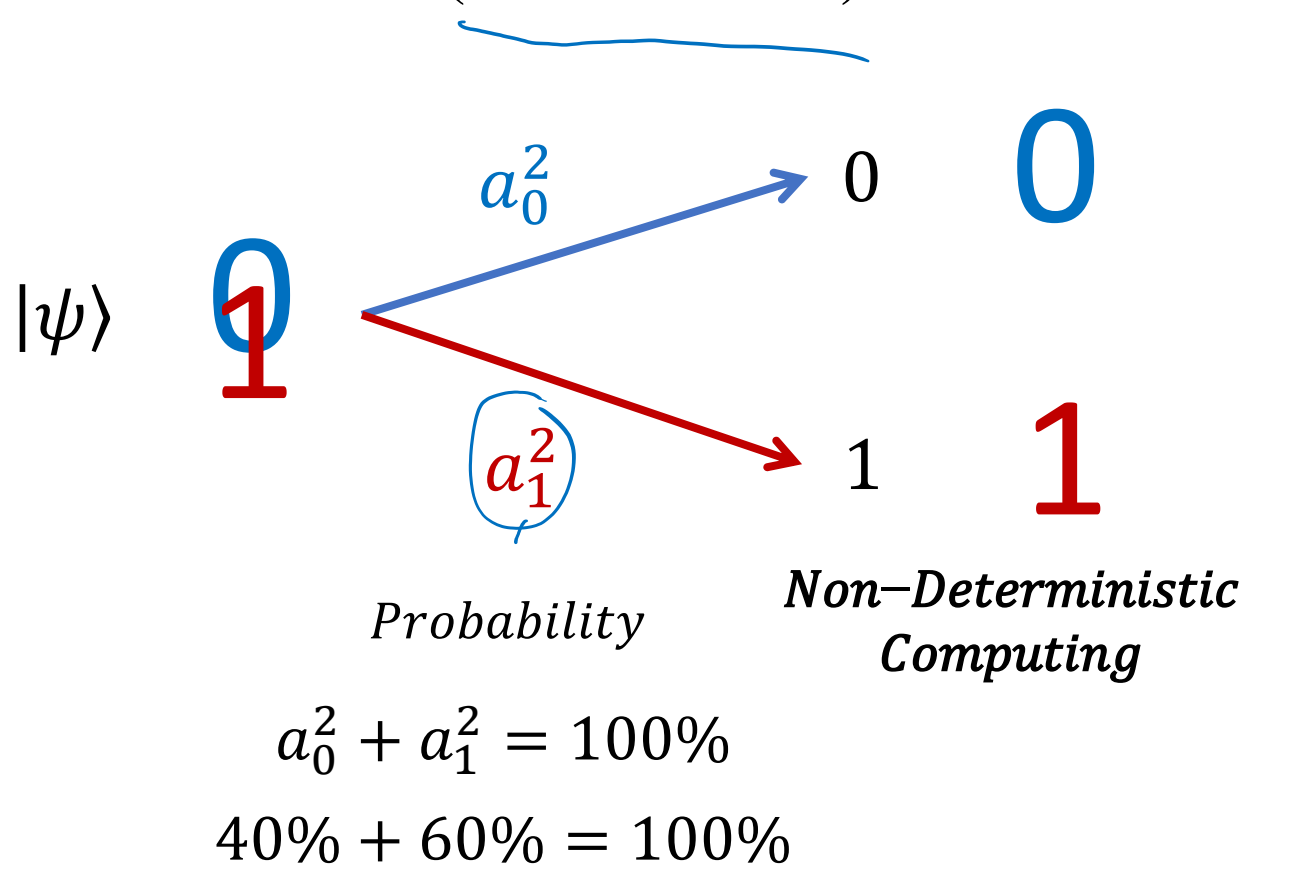

UNIVERSITY OF<br>NOTRE DAME

ider.

# **The Power of Quantum Computers: Qubits**

**2 Classical Bits** 00 **or** 01 **or** 10 **or** 11

**for 1 value**

### **2 Qubits**

 $c_{00}$  (00) and  $c_{01}$  (01) and  $c_{10}$  (10) and  $c_{11}$  (11)

> for<sup>2n</sup> values  $a_{00}, a_{01}, a_{10}, a_{11}$

 $|q_0\rangle = a_0|0\rangle + a_1|1\rangle$  $|q_1\rangle = b_0 |0\rangle + b_1 |1\rangle$ Qubits:  $q_0, q_1$  $|q_0, q_1\rangle = |q_0\rangle \otimes |q_1\rangle$ 

\n- $$
\overline{115GB data}
$$
\n- $3 \times 10^{10}$  numbers
\n- $35$  qubits
\n

 $= c_{00} |00\rangle + c_{01} |01\rangle + c_{10} |10\rangle + c_{11} |11\rangle$ 

- $\vert 00 \rangle$ : Both  $q_0$  and  $q_1$  are in state  $\vert 0 \rangle$
- $c_{00}^2$ : Probability of both  $q_0$  and  $q_1$  are in state  $|0\rangle$

• 
$$
c_{00}^2 = a_0^2 \times b_0^2
$$

• 
$$
c_{00} = \sqrt{a_0^2 \times b_0^2} = a_0 \times b_0
$$

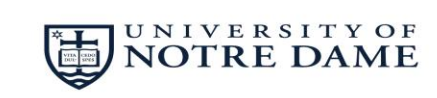

# **Linear Algebra is also Central for Quantum Computing**

**Matrix multiplication on classical computer using 16bit number**

 $A_{N,N} \times B_{N,1} = C_{N,1}$ 

Operation: Multiplication:  $(M \times M)$ Accumulation:  $M \times (M - 1)$ 

**Special matrix multiplication on quantum computer**

 $\overline{\psi(X)}$ 

 $\overline{\psi(Y)}$ 

 $\overline{\mathrm{H}}$ 

 $\overline{\mathrm{H}}$ 

q0 0

q1 0

Operation: **logM** Hadamard (H) Gates

$$
q_0, q_1\rangle = c_{00}|00\rangle + c_{01}|01\rangle + c_{10}|10\rangle + c_{11}|11\rangle
$$
  
\n
$$
\rightarrow \begin{bmatrix} c_{00} \\ c_{01} \\ c_{10} \\ c_{11} \end{bmatrix}
$$
 (vector representation)

1 1

 $1 -1$ 

 $\star$ 

 $c_{00}$ 

 $c_{01}$ 

 $c_{10}$ 

=

 $a_{00}$ 

UNIVERSITY OF<br>NOTRE DAME

 $d_{01}$ 

 $d_{\bf 10}$ 

 $d_{11}$ 

 $c_{11}$ 

 $-1$   $-1$ 

−1 1

$$
H \otimes H = \frac{1}{\sqrt{2}} \begin{bmatrix} 1 & 1 \\ 1 & -1 \end{bmatrix} \otimes \frac{1}{\sqrt{2}} \begin{bmatrix} 1 & 1 \\ 1 & -1 \end{bmatrix} = A_{N,N}
$$

 $H \otimes H | q_0, q_1 \rangle$ 

 $A_{N,N}\times B_{N,1}=$ 

1

2

×

1 1

 $1 -1$ 

1 1

 $1 -1$ 

 $= d_{00} |00\rangle + d_{01} |01\rangle + d_{10} |10\rangle + d_{11} |11\rangle$ 

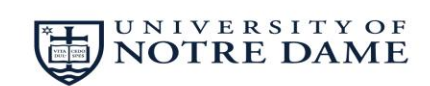

,,,,,,,,,,,,,,,,,,,,,,,

# **Goals**

,,,,,,,,,,,,,,,,,,,

# **3 Goals to Have an End-to-End Implementation and Quantum Advantages!**

…  $W_0$  $W_1$  $W_2$  $W_N$  $x_0$  $\chi_1$  $x_2$  $x_N$ O  $q_0$  $q_{1}$  $q_{2}$  $q_3$ **? Goal 1: Correctly Implement!**

**Goal 2: Efficiently Implement!**

$$
O = \delta \left( \sum_{i \in [0,N)} x_i \times W_i \right)
$$

where  $\delta$  is a quadratic function

Classical Computing: Complexity of  $O(N)$ 

Quantum Computing: Can we reduce complexity to  $O(ploylogN)$ , say  $O(log^2n)$ ?

**Goal 3: Scale-Up!** …  $\mathcal{X}_{\Omega}$  $\chi_1$  $\chi_{2}$  $x_n$  $q_0$  $q_{1}$  $q_{2}$  $q_3$ **?**

# **Organization of Quantum Machine Learning Sessions**

- **Background and Motivation** *[w4s1]*
	- What is machine learning and neural network
	- Why using quantum computer
	- Our goals
- **General Framework and Case Study<sup>2</sup> (Tutorial on GitHub<sup>3</sup> )** *[w4s1- w4s2]*
	- Implementing neural network accelerators: from classical to quantum
	- A case study on MNIST dataset
- Optimization towards Quantum Advantage<sup>1</sup> (Nature Communications) [w4s2]
	- The existing challenges
	- The proposed co-design framework: QuantumFlow  $\cdot \cdot \cdot$

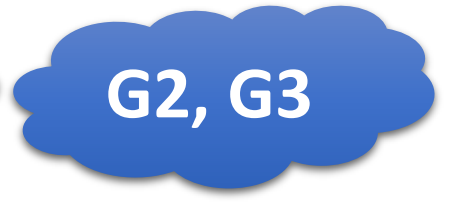

### **References:**

[1] W. Jiang, et al. [A Co-Design Framework of Neural Networks and Quantum Circuits Towards Quantum Advantage,](https://arxiv.org/pdf/2006.14815.pdf) Nature Communications [2] W. Jiang, et al. [When Machine Learning Meets Quantum Computers: A Case Study,](https://arxiv.org/pdf/2012.10360.pdf) ASP-DAC'21

[3] W. Jiang, Github [Tutorial on Implementing Machine Learning to Quantum Computer using IBM Qiskit](https://github.com/weiwenjiang/QML_tutorial)

**G1**

### **Neural Network Accelerator Design on Classical Hardware**

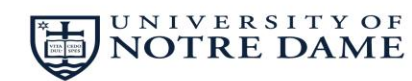

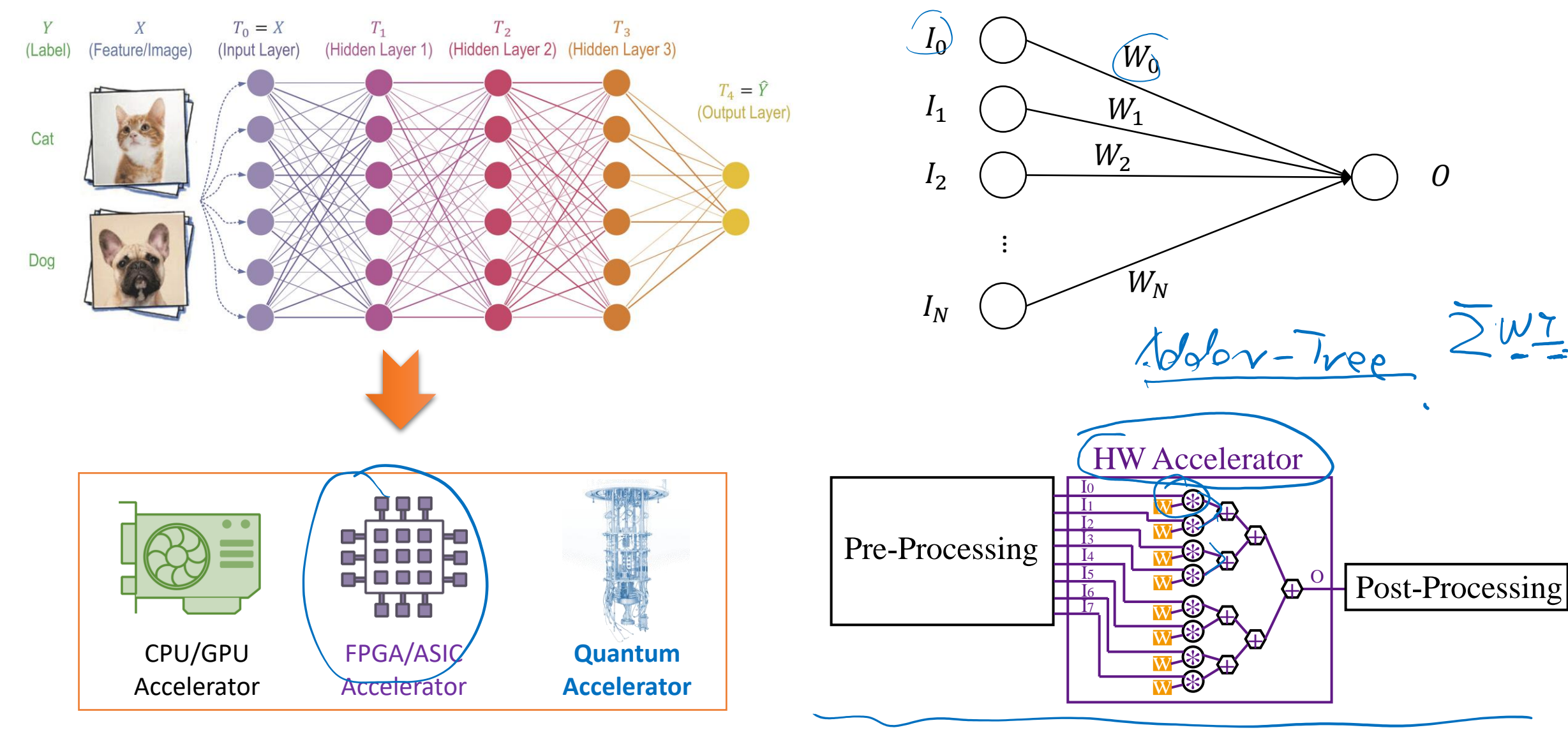

IBM Qiskit Hands-On Course at ND in 20-21 Winter Break Weiwen Jiang

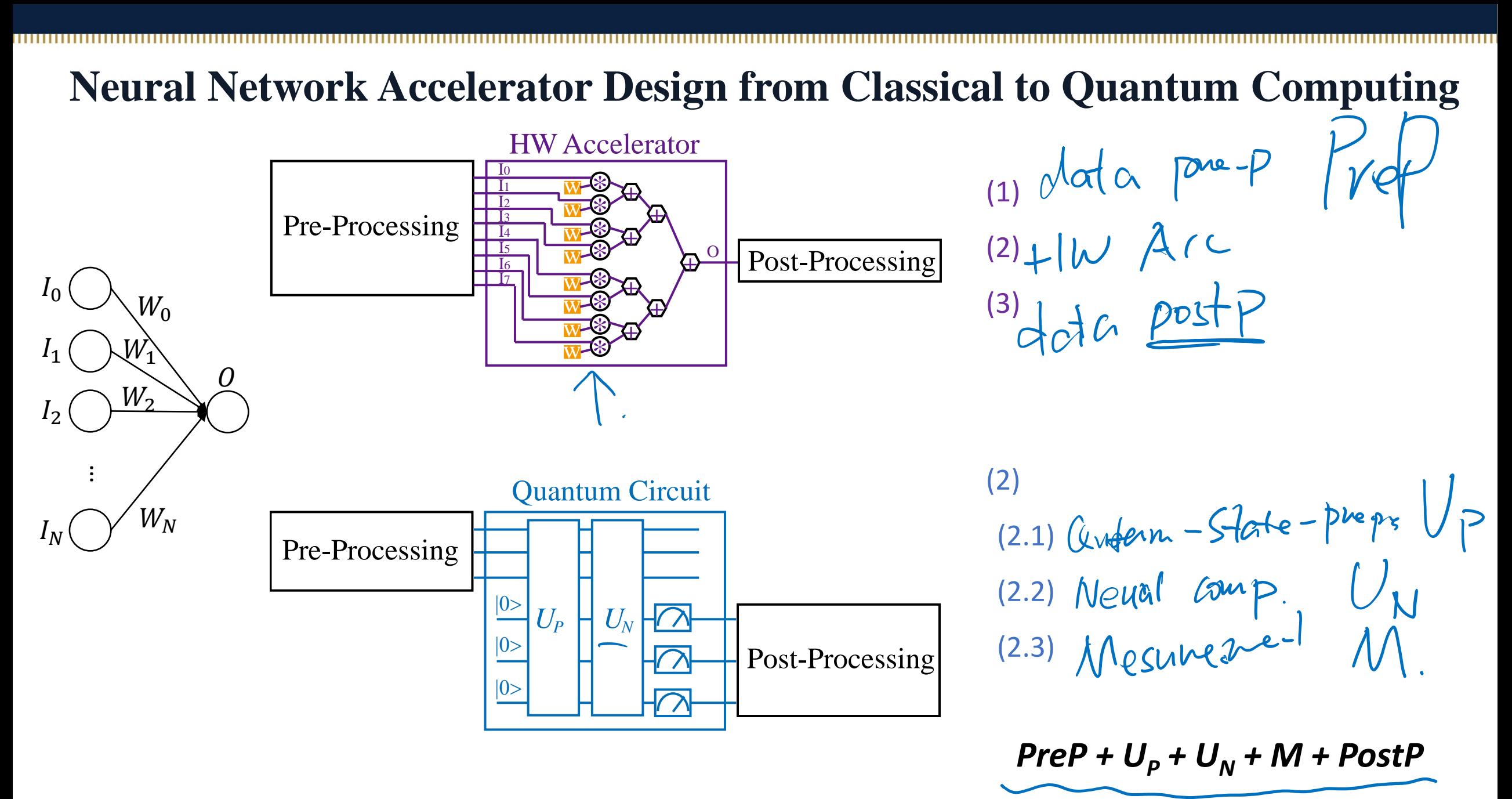

# $PreP + (U<sub>R</sub><sup>2</sup> + U<sub>N</sub> + M + PostP$  **: Data Pre-Processing**

- **Given:** (1) 28  $\times$  28 image, (2) the number of qubits to encode data (say Q=4 qubits in the example)
- Do: (1) downsampling from  $28 \times 28$  to  $2^Q = 16 + 4 \times 4$ ; (2) converting data to be the state vector in a unitary matrix
- **Output:** A unitary matrix,  $M_{16\times 16}$

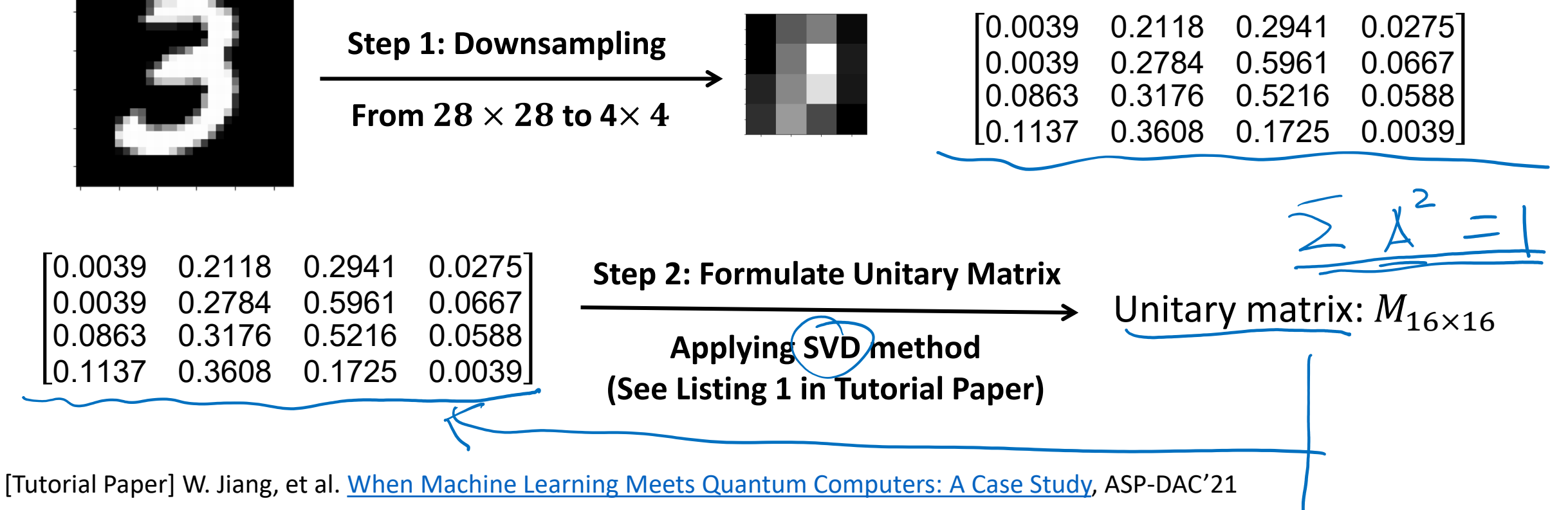

## *PreP* +  $U_p$  +  $U_p$  +  $M$  + *PostP* --- Data Encoding / Quantum State Preparation

- **Given:** The unitary matrix provided by *PreP,*  $M_{16\times16}$
- **Do:** Quantum-State-Preparation, encoding data to qubits
- **Verification:** Check the amplitude of states are consistent with the data in the unitary matrix,  $M_{16\times16}$

Let's use a 2-qubit system as an example to encode a matrix  $M_{4\times4}$ 

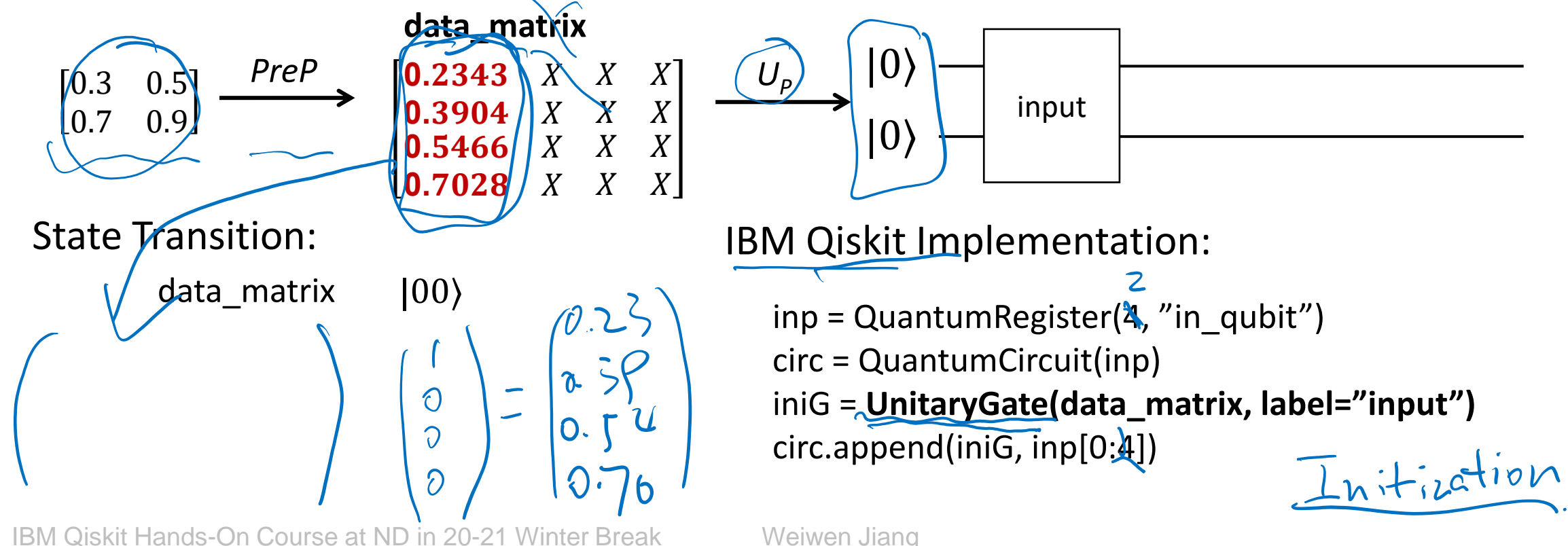

### **Tutorial 1:**  $PreP + U_P + U_N + M + PostP$

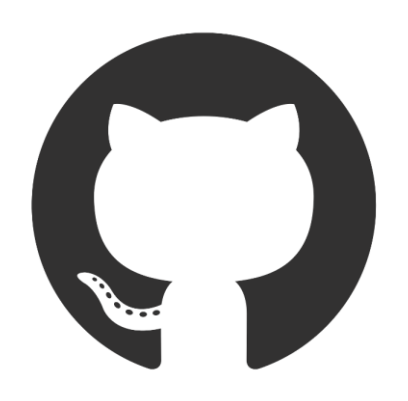

[https://github.com/weiwenjiang/QML\\_tutorial/blob/main/Tutorial\\_1\\_DataPreparation.ipynb](https://github.com/weiwenjiang/QML_tutorial/blob/main/Tutorial_1_DataPreparation.ipynb)

…  $W_0$  $W_1$  $W_2$  $\chi_{\Omega}$  $x_1^{\cdot}$  $\chi_2^ \overline{0}$ 

 $W_N$ 

 $\boldsymbol{\mathcal{X}}_{\text{N}}$ 

- **Given:** (1) A circuit with encoded input data x; (2) the trained binary/weights  $\psi$  for one neural computation, which will be associated to each data.
- **Do:** Place quantum gates on the qubits, such that it performs  $\frac{(x*w)^2}{||x||}$
- **Verification:** Whether the output data of quantum circuit and the output computed using torch on classical computer are the same.

.

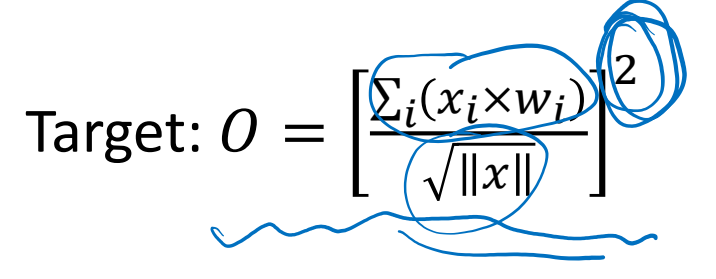

- **Assumption 1:** Parameters/weights (W<sub>0</sub> --- W<sub>N</sub>) are binary weight, either +1 or -1
- **Assumption 2:** The weight  $W_0 = +1$ , otherwise we can use  $(-w)$  (quadratic func.)

Step 1:  $m_i = x_i \times w_i$  Step 2:

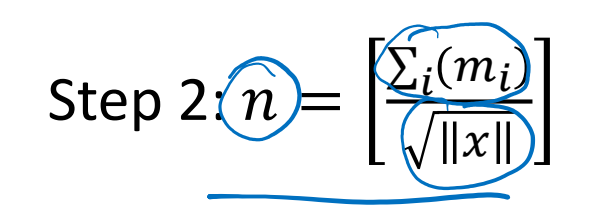

Step 3:  $O$ 2

ନ୍ଧ

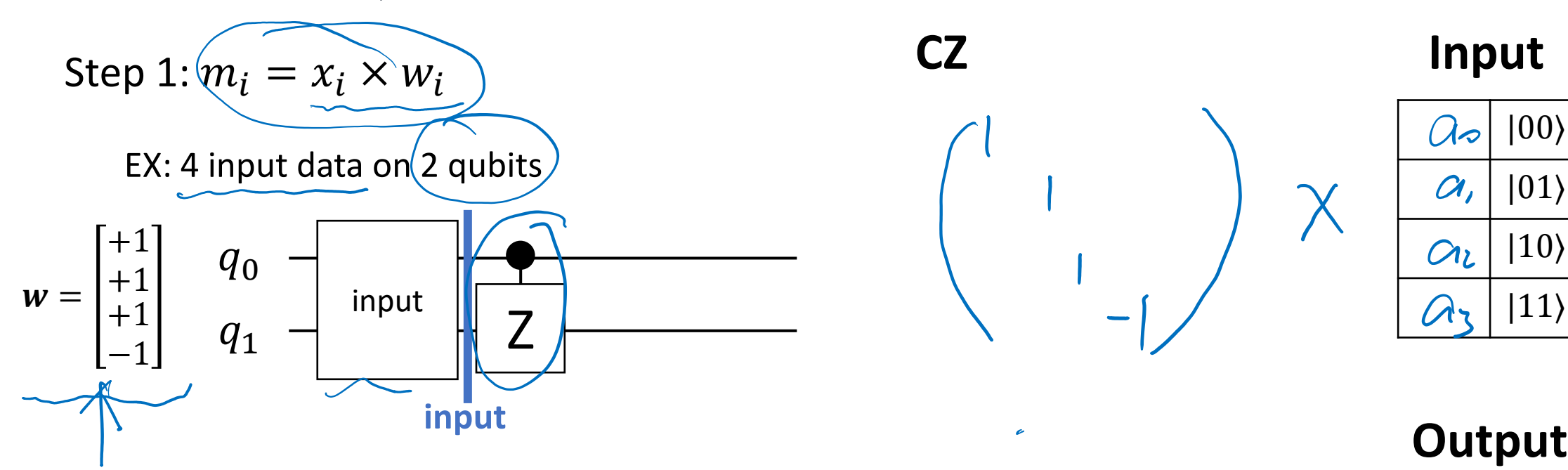

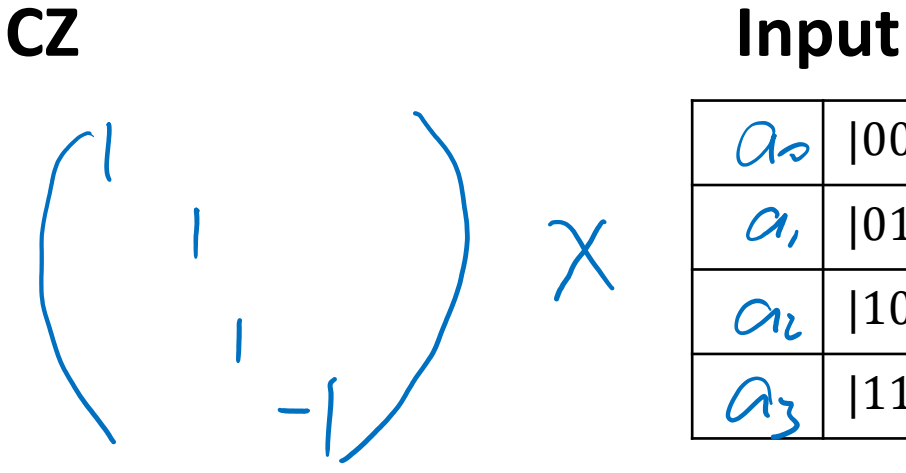

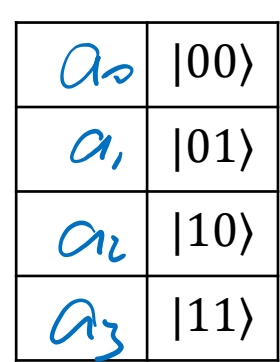

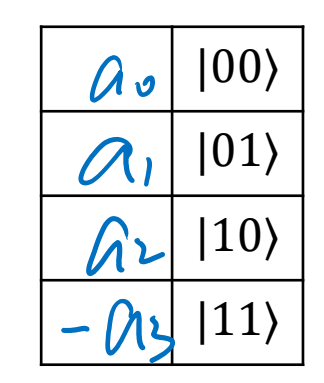

Step 1:  $m_i = x_i \times w_i$ 

EX: 4 input data on 2 qubits

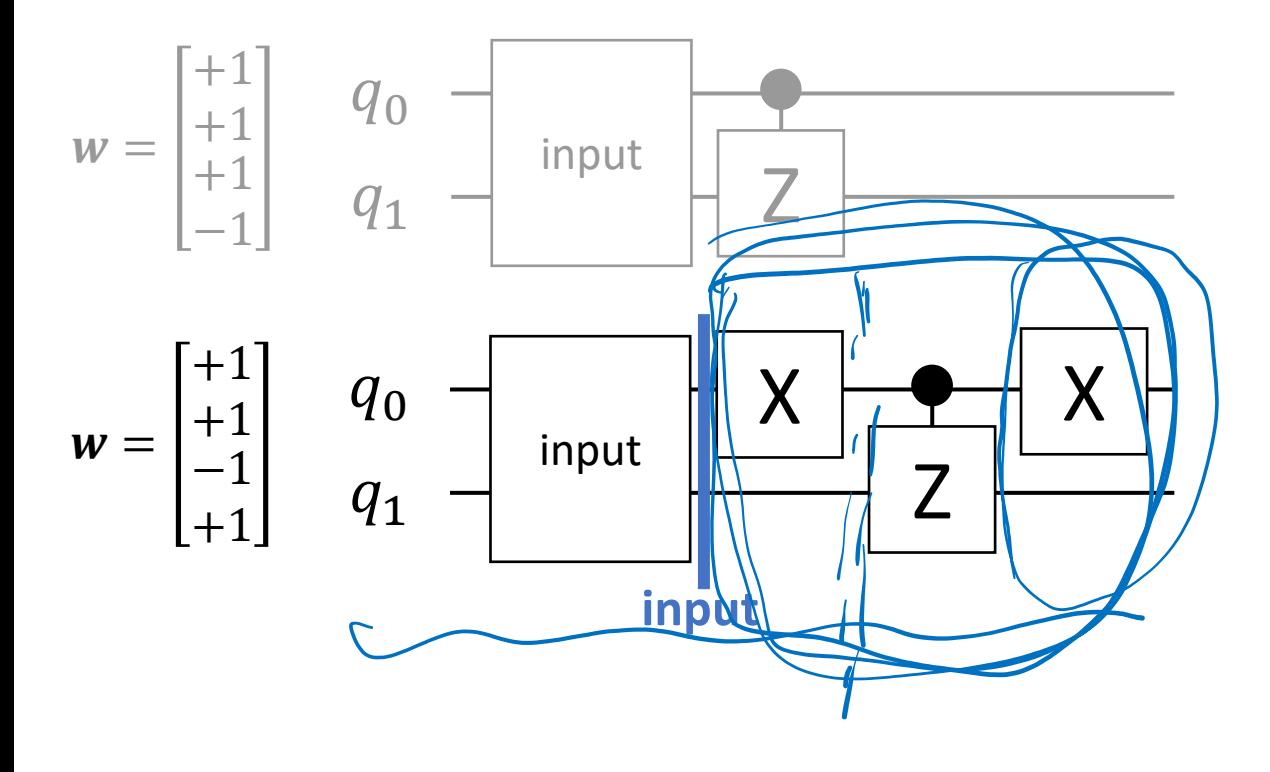

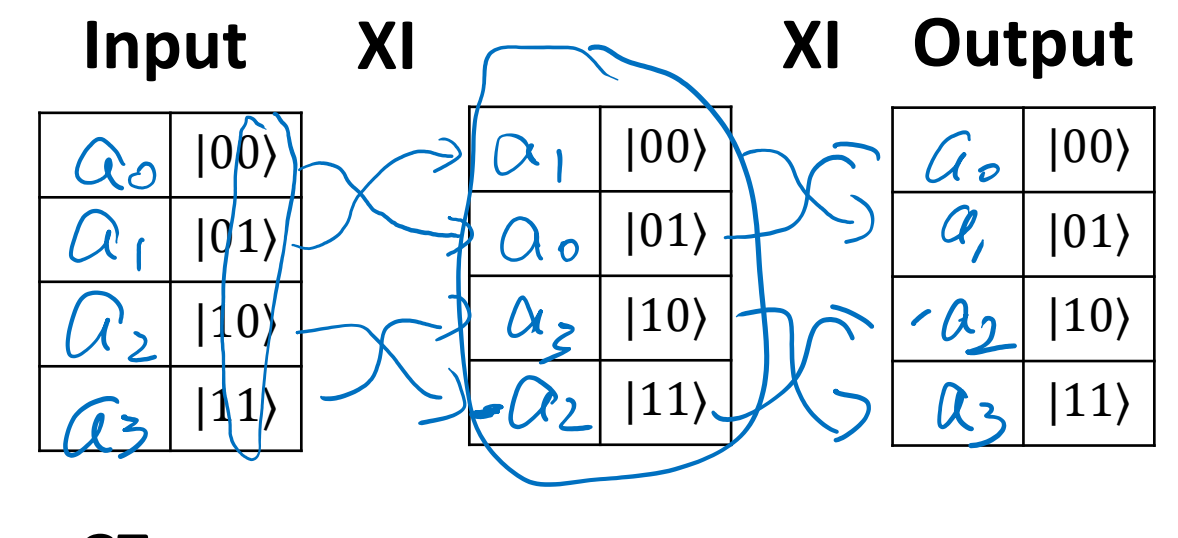

**CZ**

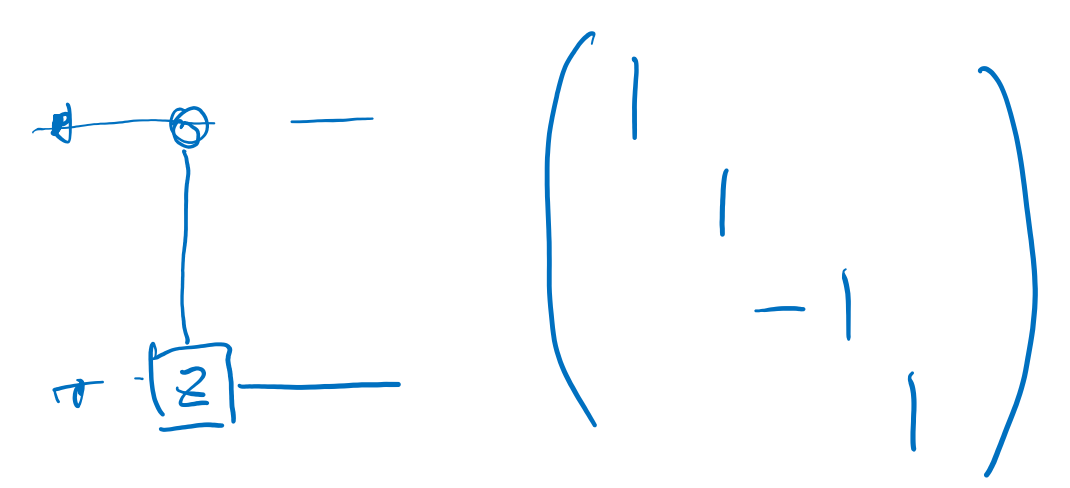

Step 1:  $m_i = x_i \times w_i$ 

EX: 4 input data on 2 qubits

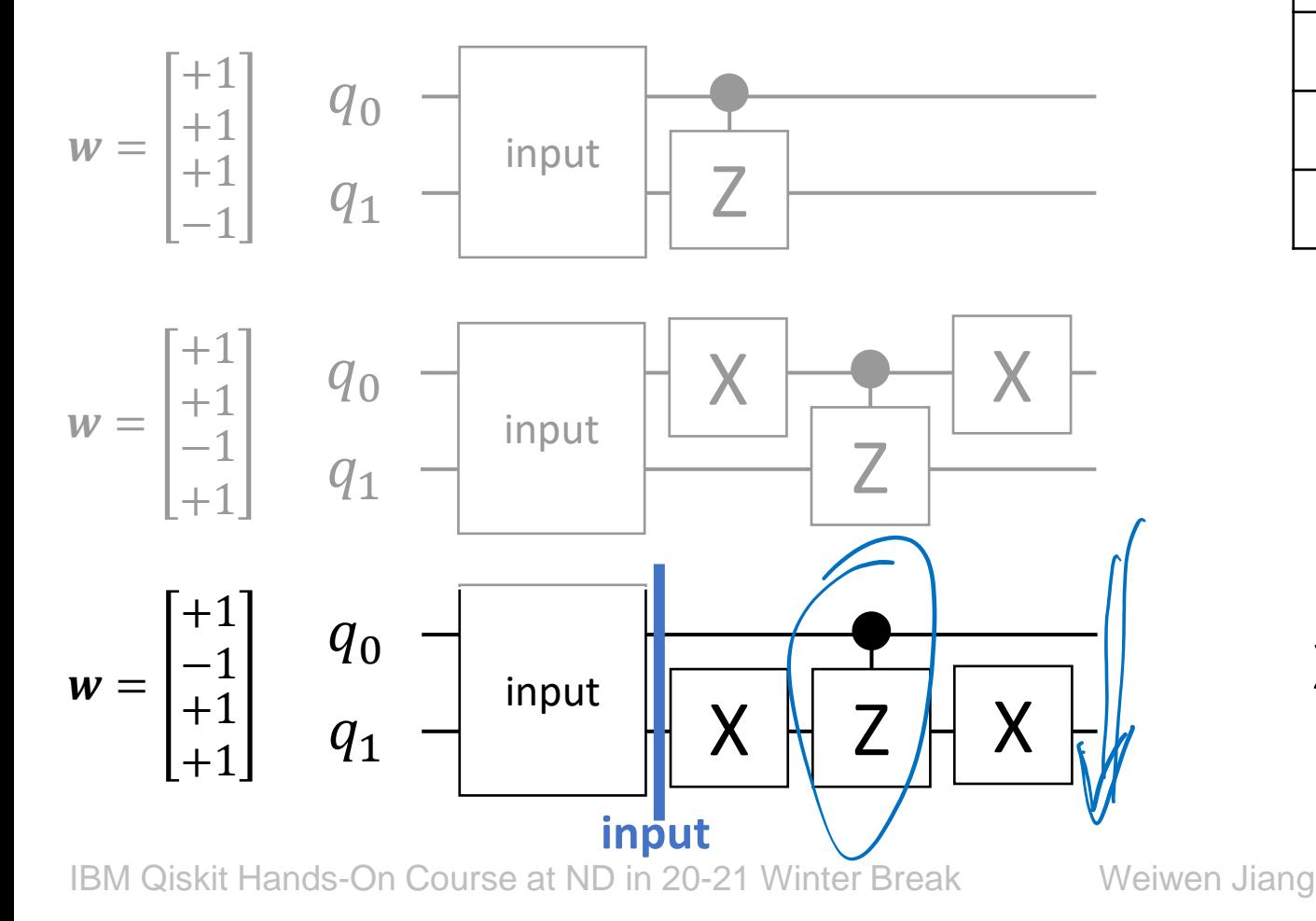

**Input XI**

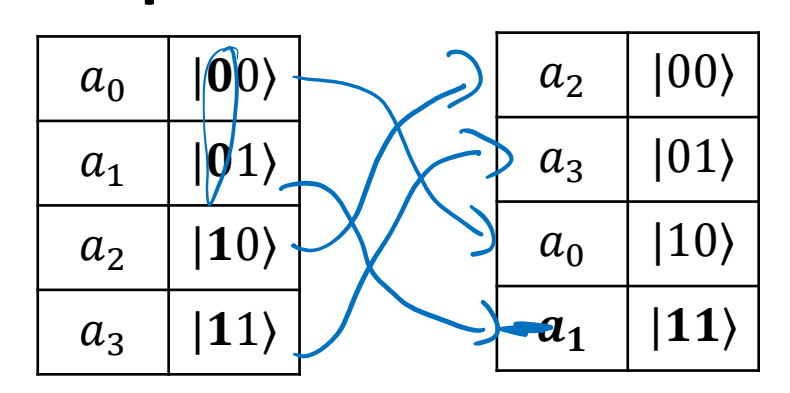

$$
\begin{bmatrix} 1 & 0 & 0 & 0 \ 0 & 1 & 0 & 0 \ 0 & 0 & 1 & 0 \ 0 & 0 & 0 & -1 \ \end{bmatrix} \times \begin{bmatrix} a_2 \\ a_3 \\ a_0 \\ a_1 \end{bmatrix} = \begin{bmatrix} a_2 \\ a_3 \\ a_0 \\ -a_1 \end{bmatrix}
$$

**XI Output**

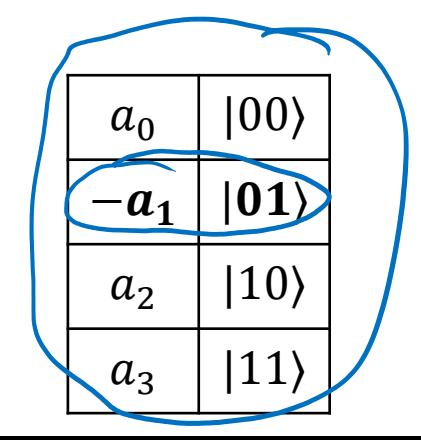

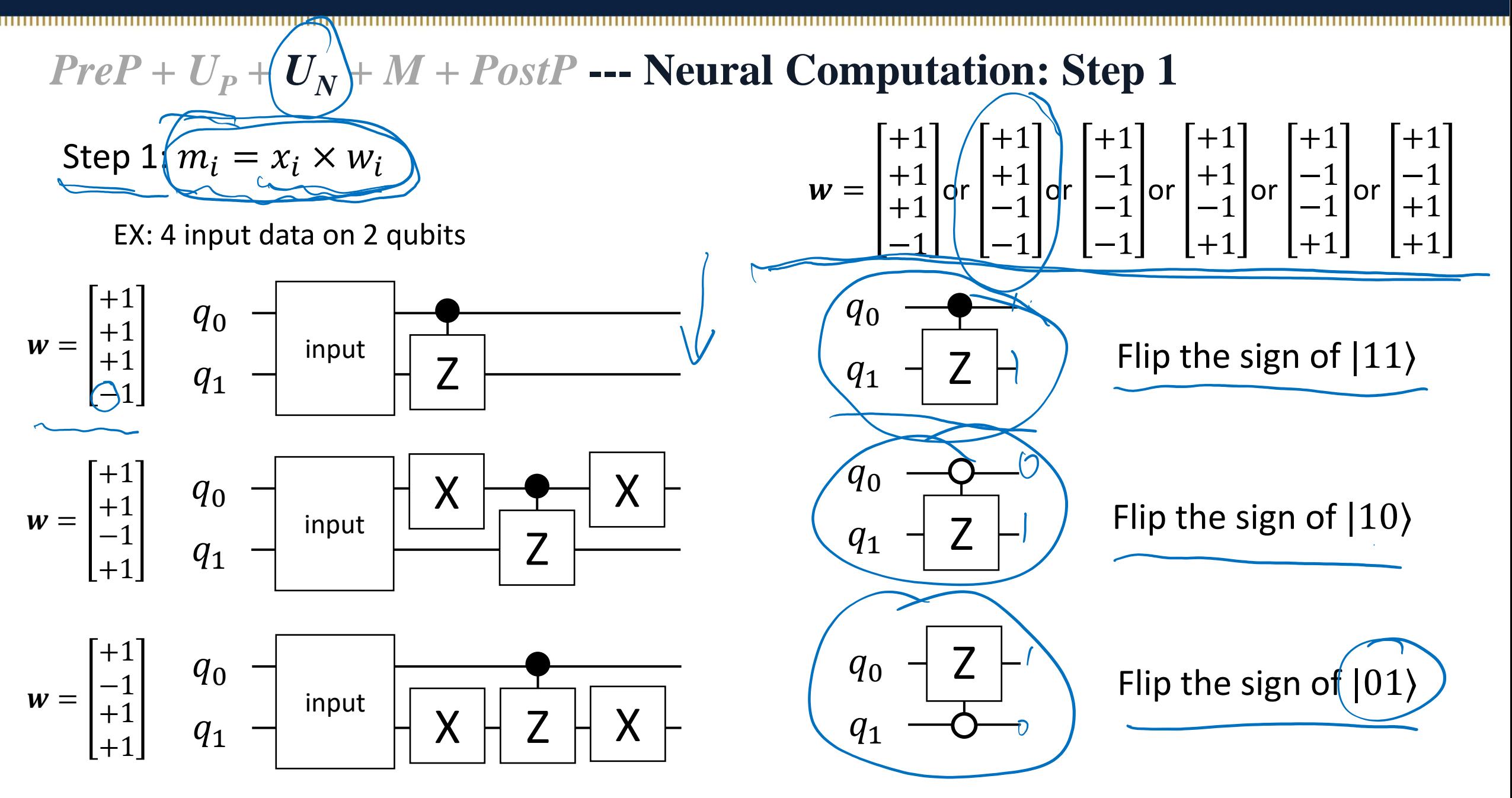

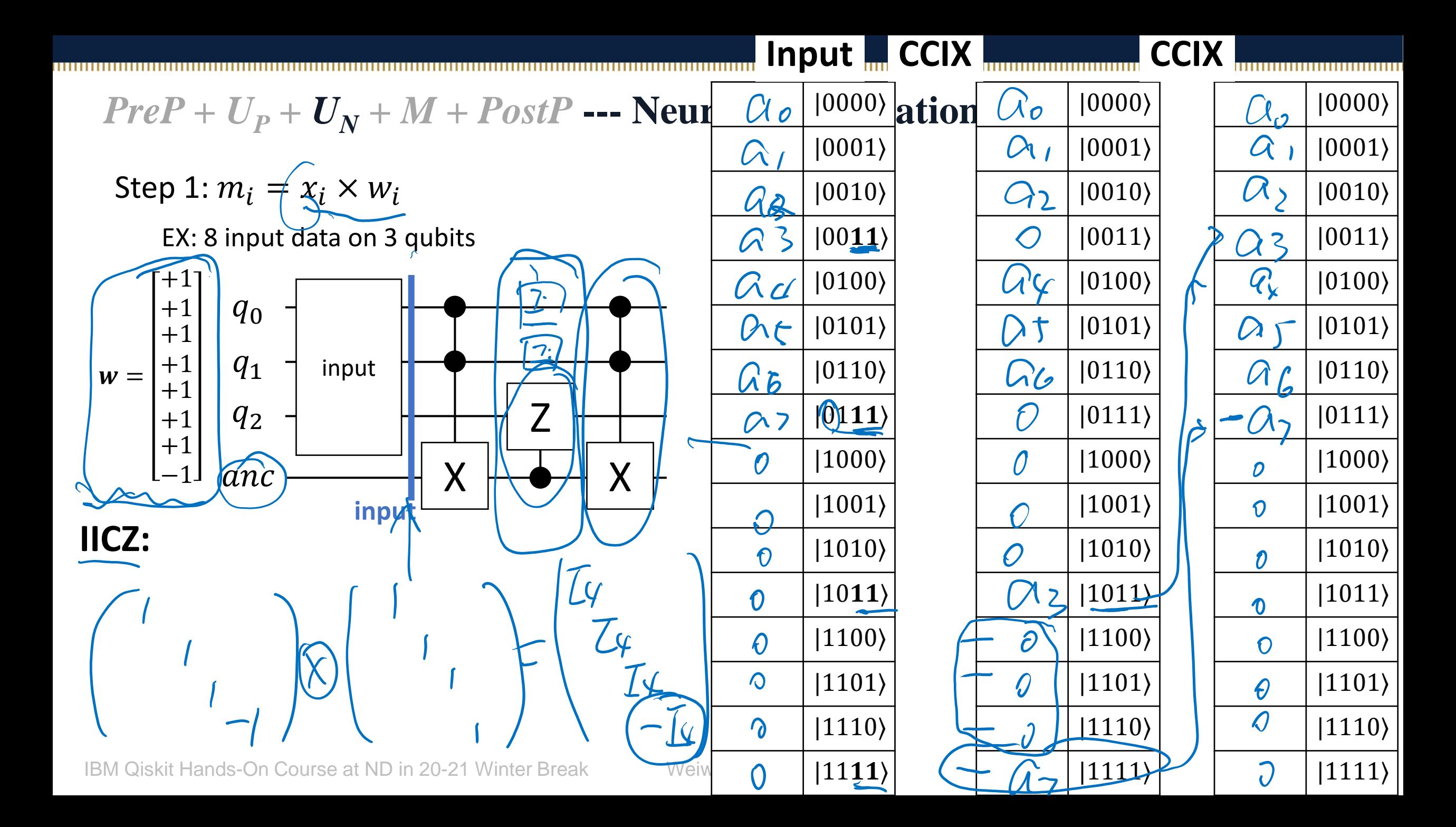

Step 1:  $m_i = x_i \times w_i$ 

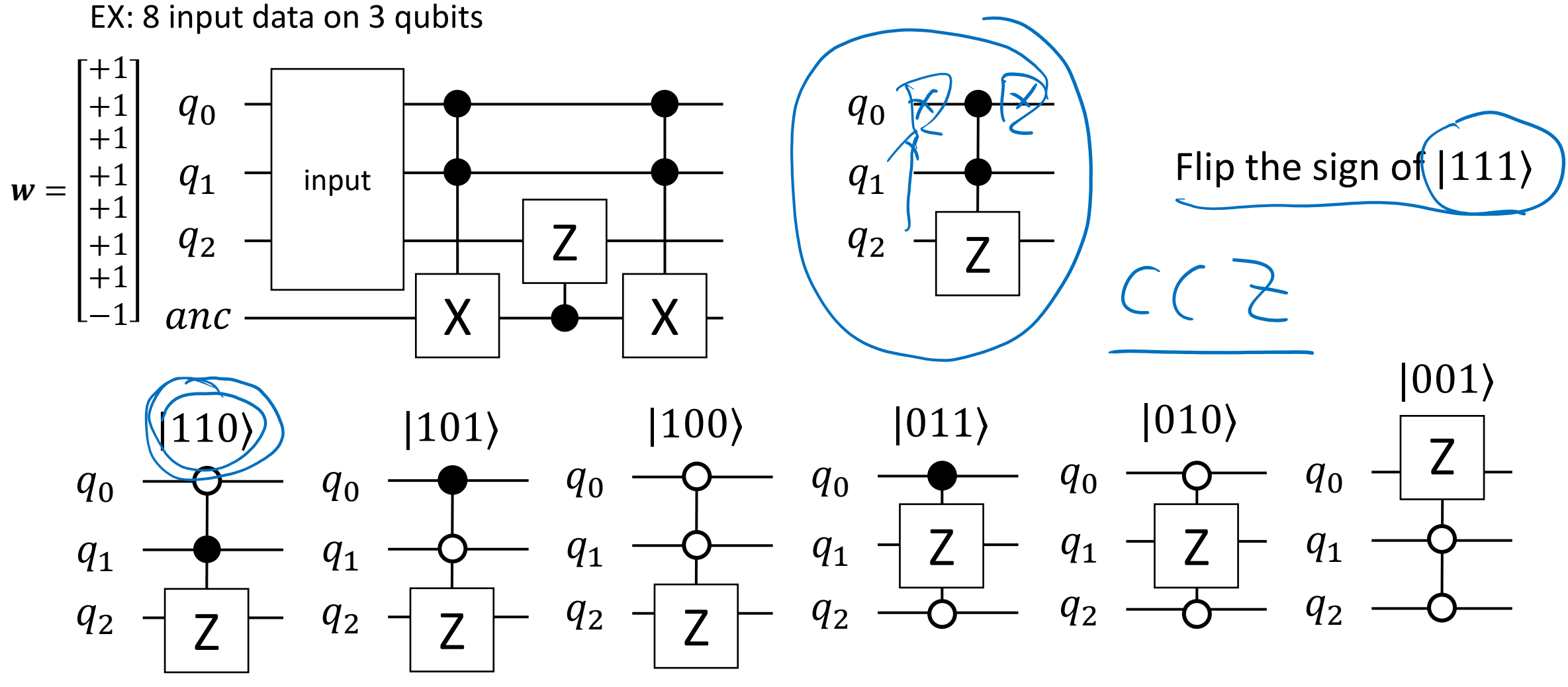

IBM Qiskit Hands-On Course at ND in 20-21 Winter Break Weiwen Jiang

Step 1:  $m_i = x_i \times w_i$ 

EX: 16 input data on 4 qubits

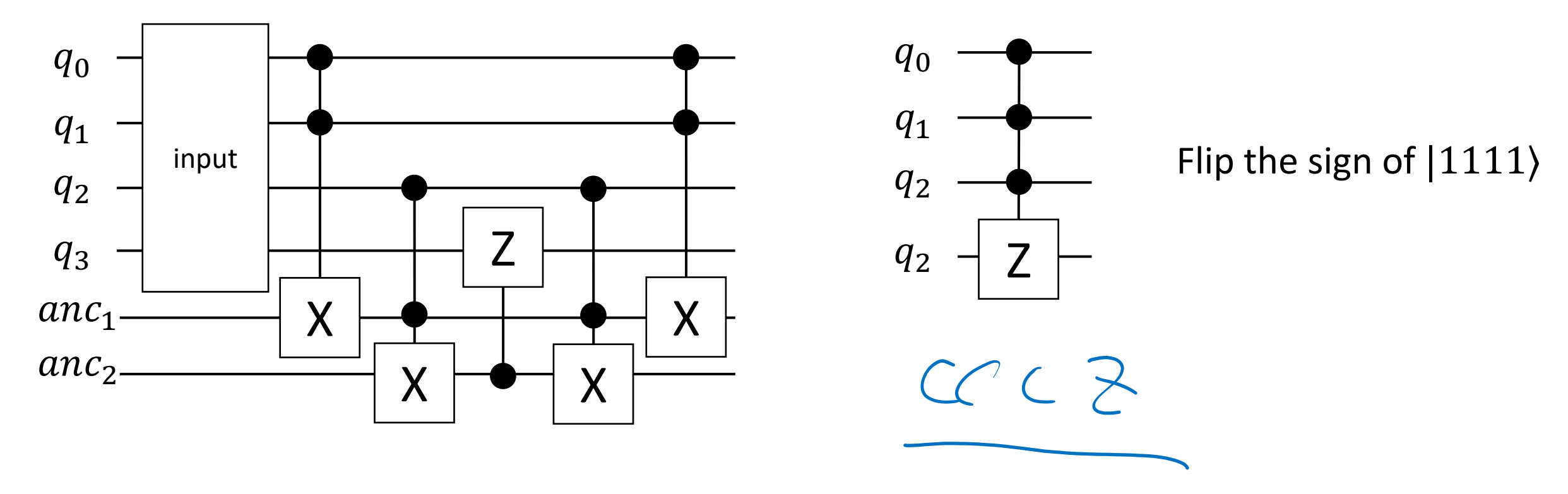

### *PreP* +  $U_p$  +  $U_p$   $\star$  *M* + *PostP* --- **Neural Computation: Step 2**  $(m_i$ Step 2:  $H^{\otimes 2}$ **Input Output**  $\overline{\mathcal{X}}$  $(m_i)$   $\sqrt{||x||}$   $|00\rangle$ EX: 4 input data on 2 qubits  $a_0$  |  $m_0$  |  $|00\rangle$ t H  $|a_1|$   $m_1$  |  $|01\rangle$ Do not care  $|01\rangle$ Z  $q_0$ = input  $a_2 \mid m_2 \mid 10$ Do not care  $|10\rangle$ Z  $q_{1}$ H  $m_3$  | 11) Do not care  $|11\rangle$ **input** $\left|\left|\chi\right|\right|$  $\sqrt{r}$ IBM Qiskit Hands-On Course at ND in 20-21 Winter Break V Weiwen Jiang

*PreP* +  $U_p$  +  $U_N$  +  $M$  + PostP -- Neural Computation (Step 3) & Measurement Step 3:  $O=|n^2|$  $q_0$  $q_1$ EX: 4 input data on 2 qubits i  $\sum (m_i)/\sqrt{||x||}$  |  $|000\rangle$ Do not care |  $|001\rangle$ Do not care  $|010\rangle$ Do not care  $|011\rangle$  $0$  ||100 $\rangle$  $0$  |  $|101\rangle$  $0$  |  $|110\rangle$ **Input** H H  $\chi$ X X  $\bm{O}$  $X^{\bigotimes 2}$ Do not care  $|000\rangle$ Do not care  $|001\rangle$ Do not care  $|010\rangle$  $\sum (m_i) / \sqrt{||x||} \sqrt{011}$ i  $0$  ||100 $\rangle$  $0$  |  $|101\rangle$  $0$  |  $|110\rangle$ *CCX* Do not care  $|000\rangle$ Do not care  $|001\rangle$ Do not care  $|010\rangle$  $0$  |  $|011\rangle$  $|100\rangle$  $0 \mid |101\rangle$  $0 / |110\rangle$  $\sum_{(m_i) / \sqrt{||x||}}$  | 111 **Output** Z Z input  $\mu$ 

 $P{O = |1\rangle} = P{|1\rangle\} + P{|101\rangle} + P{|110\rangle} + P{|111\rangle} =$  $\sum_i (m_i)$  $\mathcal{X}$ .<br>2

IBM Qiskit Hands-On Course at ND in 20-21 Winter Break Weiwen Jiang

 $0$  |  $|111\rangle$ 

 $0$  |  $|111\rangle$ 

i

### **Tutorial 2:**  $PreP + U_P + U_N + M + PostP$

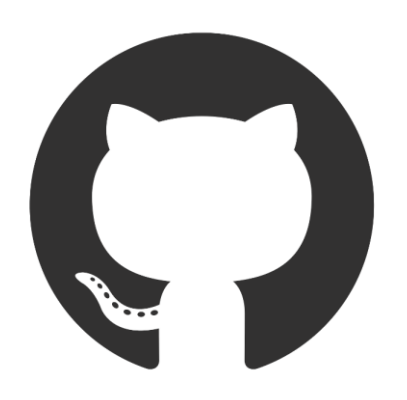

### [https://github.com/weiwenjiang/QML\\_tutorial/blob/main/Tutorial\\_2\\_Hidden\\_NeuralComp.ipynb](https://github.com/weiwenjiang/QML_tutorial/blob/main/Tutorial_2_Hidden_NeuralComp.ipynb)

IBM Qiskit Hands-On Course at ND in 20-21 Winter Break Weiwen Jiang

# **Takeaway: A Framework and Detailed Design for Goal 1**

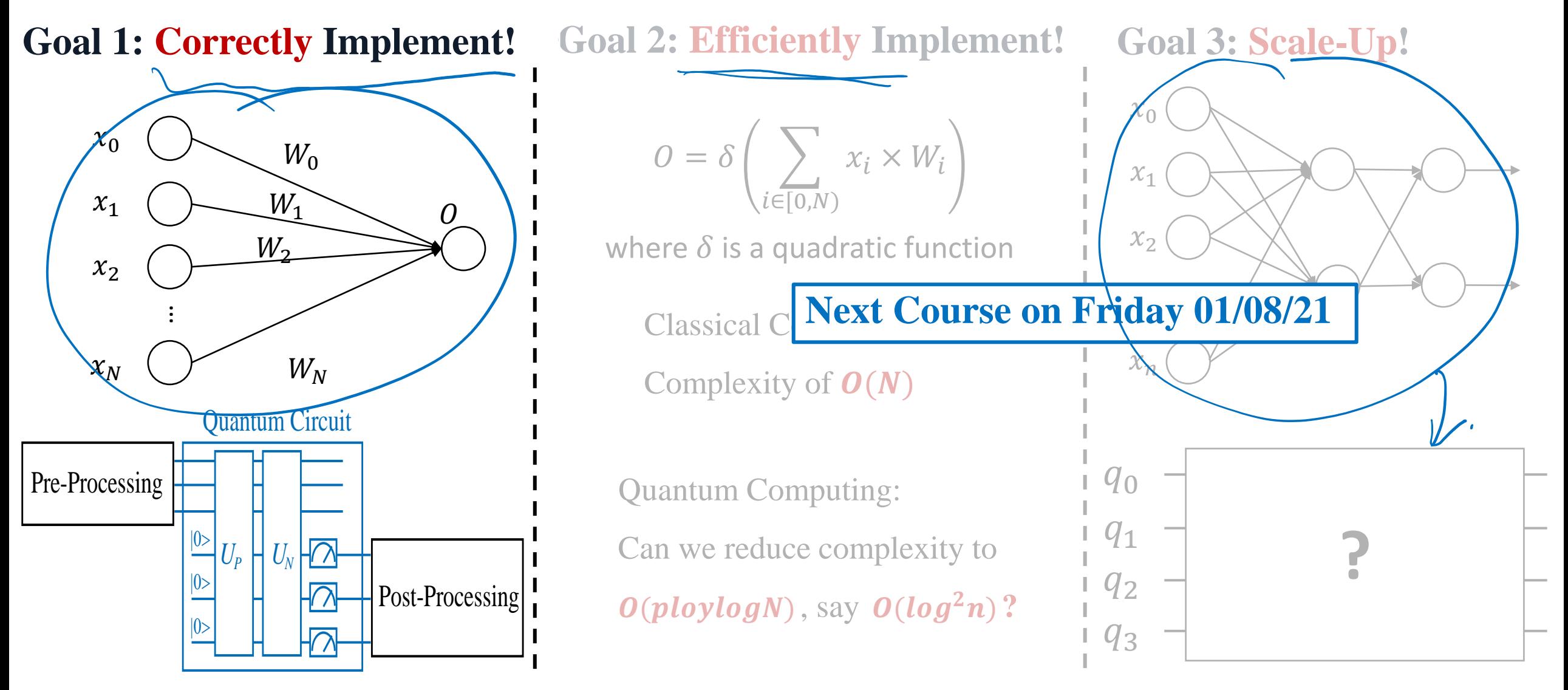

IBM Qiskit Hands-On Course at ND in 20-21 Winter Break Weiwen Jiang

Have a Try on  $PreP + U_P + U_N + M + PostP$  !

### **Given inputs and weights**

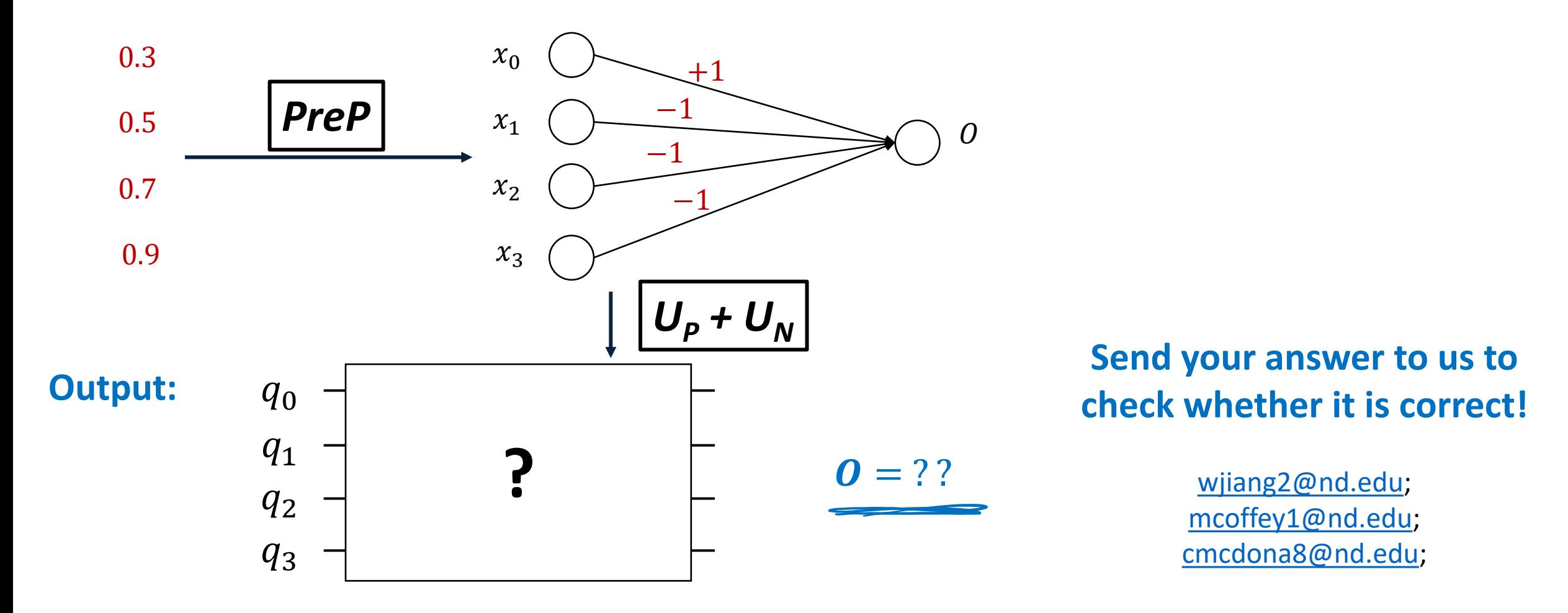

# **Thank You!**

wjiang2@nd.edu

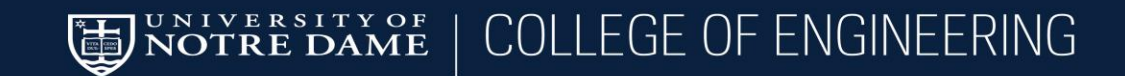